# Technische Informationen zu UCCX-Ablaufverfolgungsstufen  $\overline{\phantom{a}}$

### Inhalt

**Einführung Administration** Eingehende Sprachanrufe Ausgehende Sprachanrufe UCCX-Skript Agent Desktop Finesse Cisco Agent Desktop (CAD/CSD) Reporting und Datenbank Chat/E-Mail SocialMiner-Protokolle

# Einführung

Dieses Dokument enthält eine Liste der relevanten Protokolle sowie die Ablaufverfolgungsebenen für einige der häufig auftretenden Probleme. Das Dokument soll sicherstellen, dass der Leser in der Lage ist, die richtigen Protokolle zu sammeln, wenn das Problem auftritt, sodass die Behebungszeit verkürzt und die Wahrscheinlichkeit einer Ursache erhöht wird.

## **Administration**

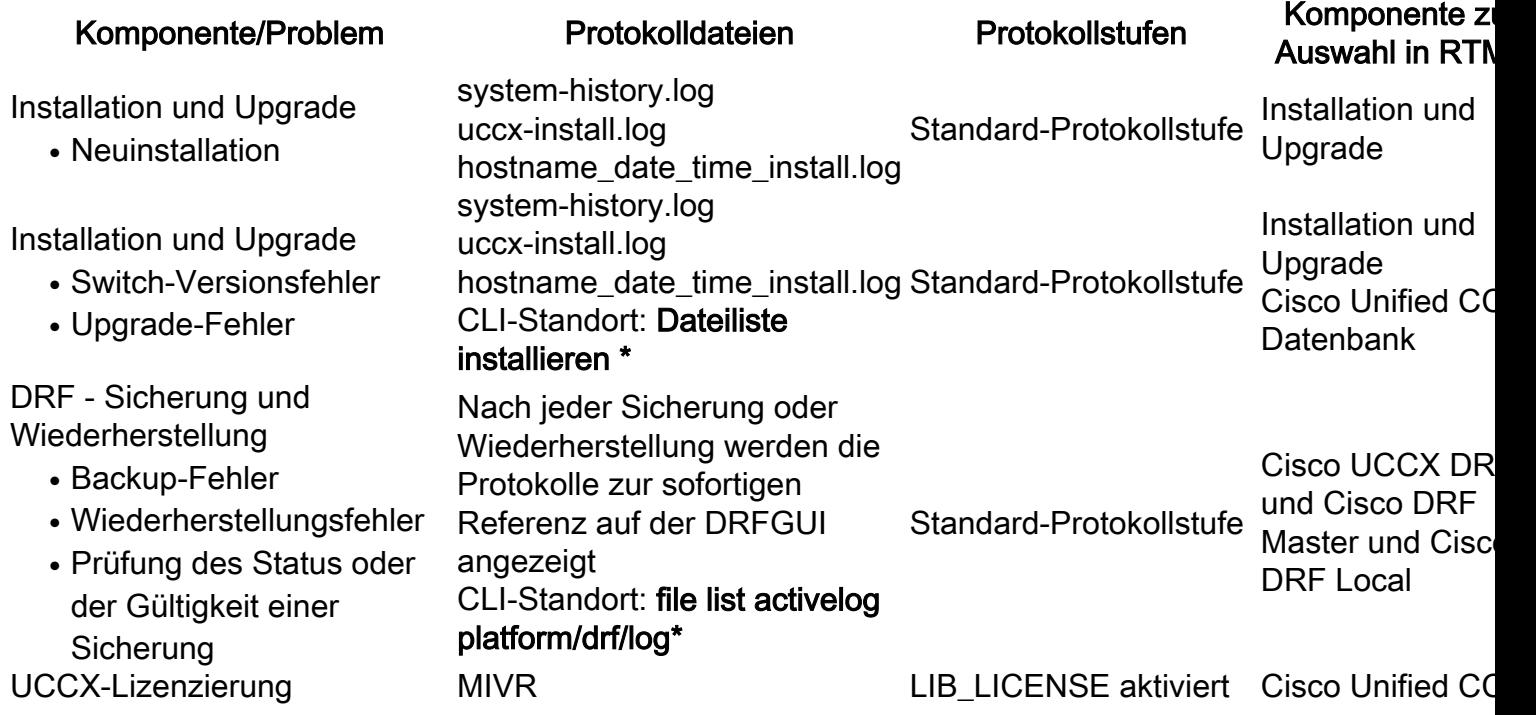

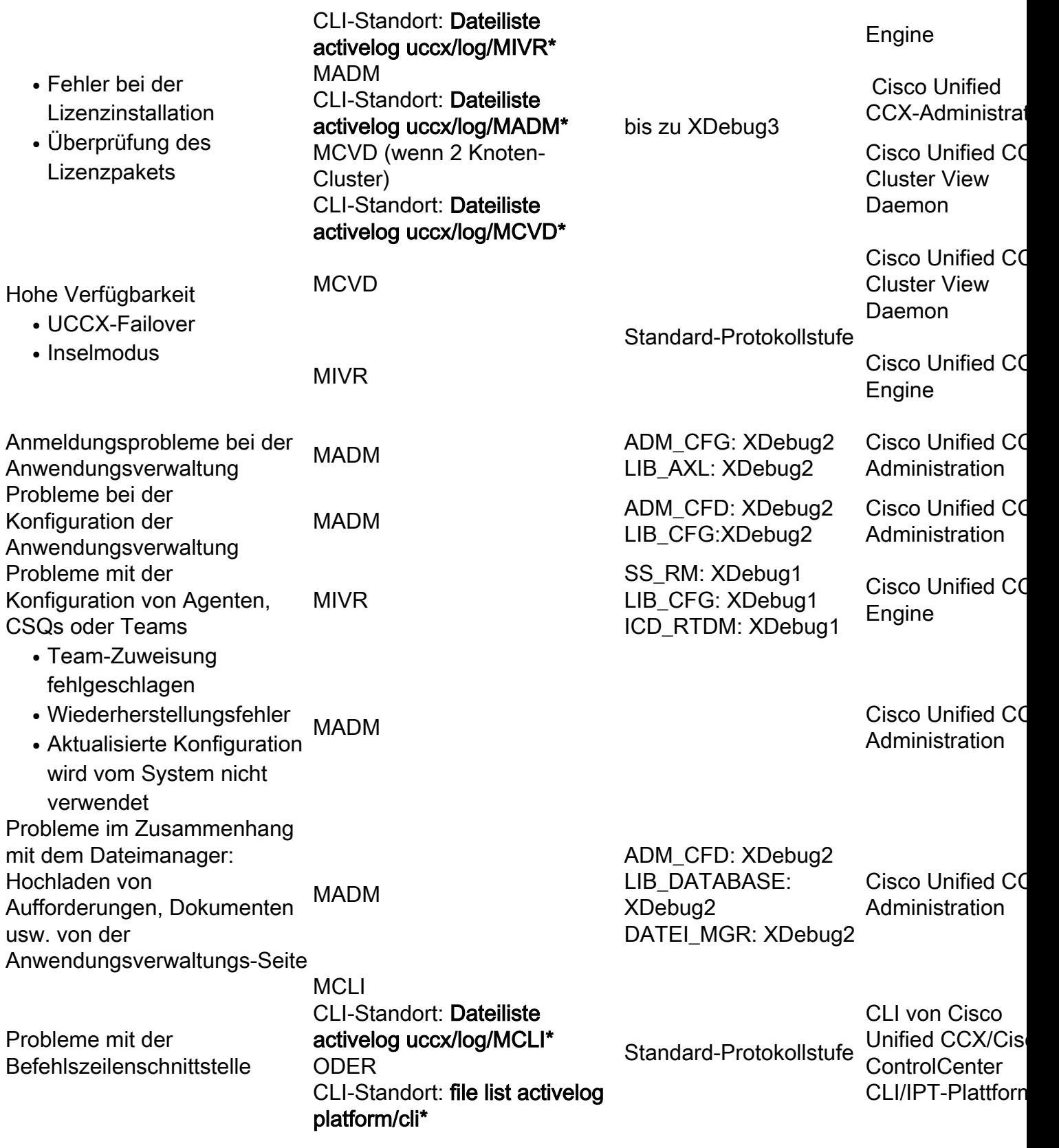

# Eingehende Sprachanrufe

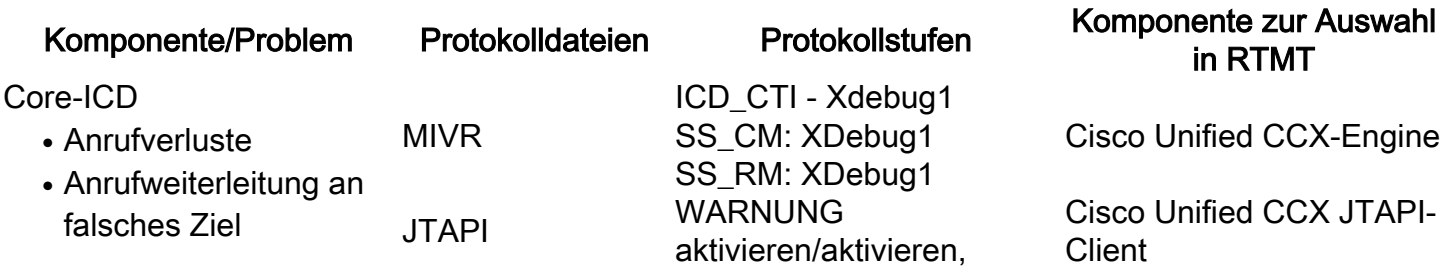

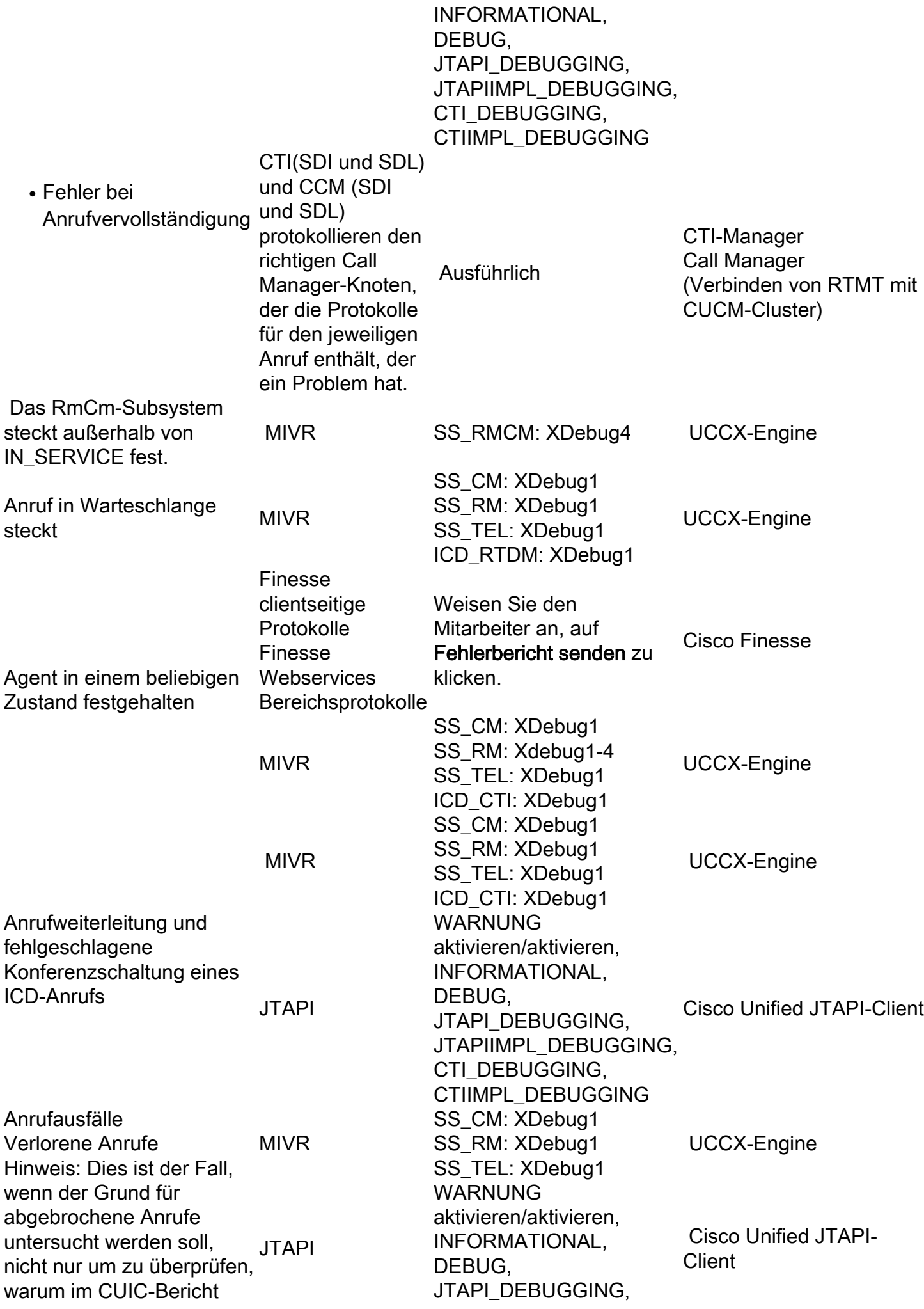

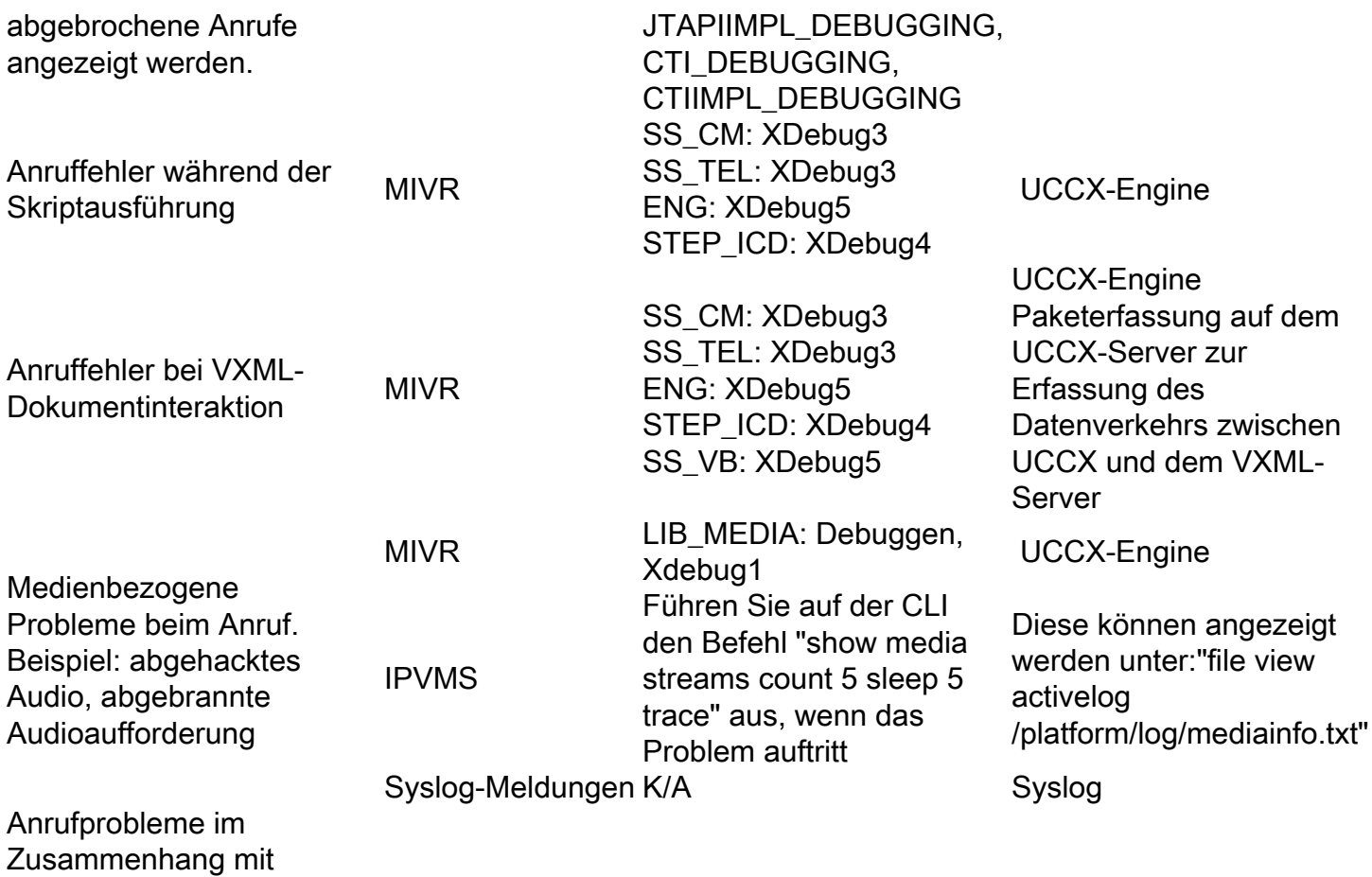

# Ausgehende Sprachanrufe

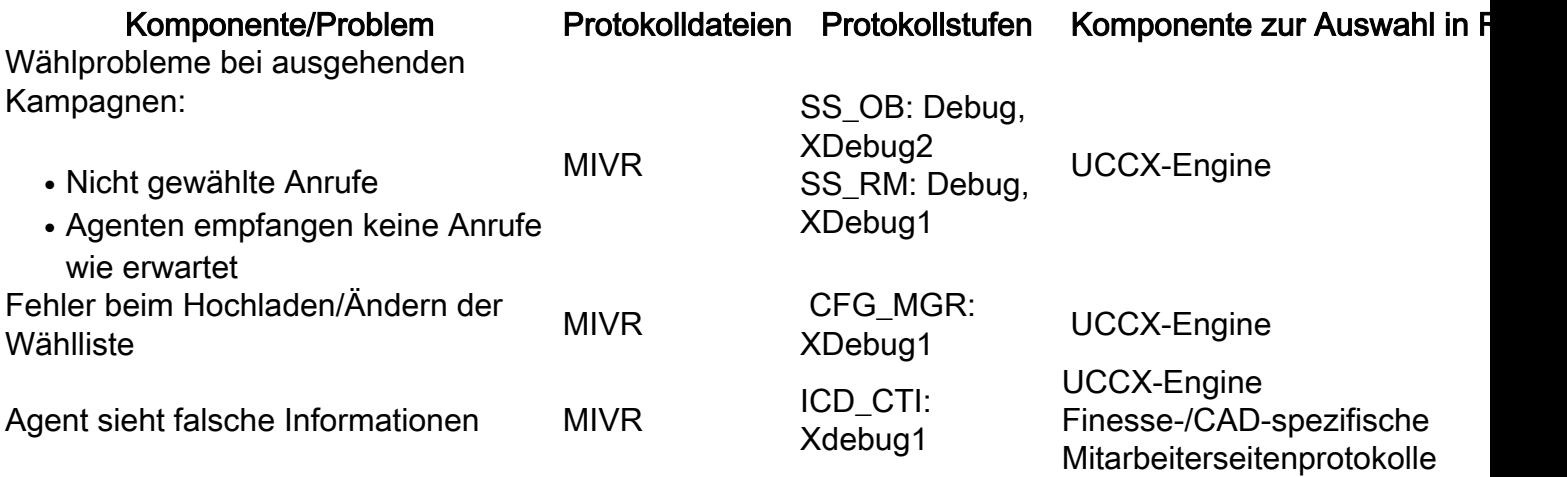

# UCCX-Skript

ASR/TTS

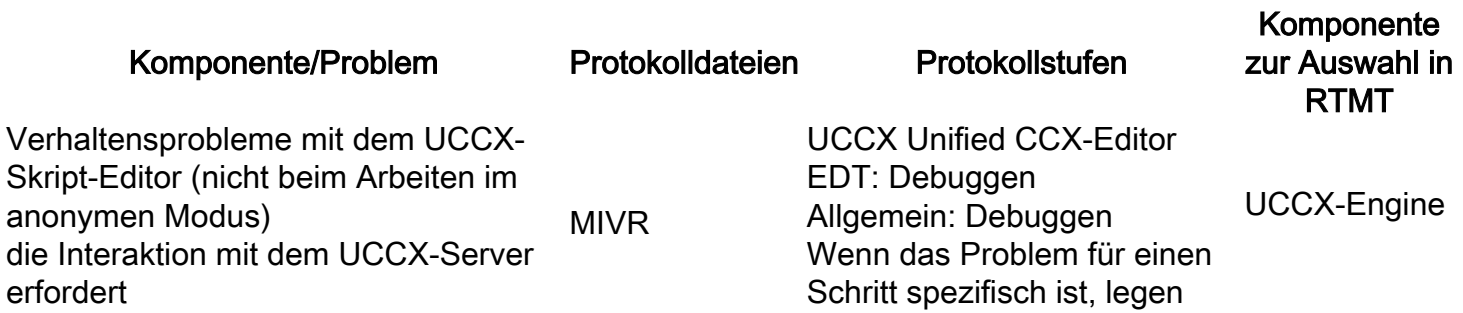

Sie die Debugebene für diesen Schritt auf Debuggen fest. UCCX-Engine ENG: Debuggen, XDebug1 EXPR\_MGR: Debuggen, XDebug1 Wenn das Problem für einen Schritt spezifisch ist, legen Sie die Debugebene für diesen Schritt auf Debuggen fest. Probleme bei der Skriptausführung: • Abrufen von Informationen zur Logik der Skriptausführung • Fehler bei der Skriptausführung MIVR SS\_CM: XDebug1 SS\_RM: XDebug1 SS\_TEL: Debuggen ENG: XDebug1 UCCX-Engine Fehler bei der Installation des

### Agent Desktop

Skripteditors (clientseitige Probleme)

#### Finesse

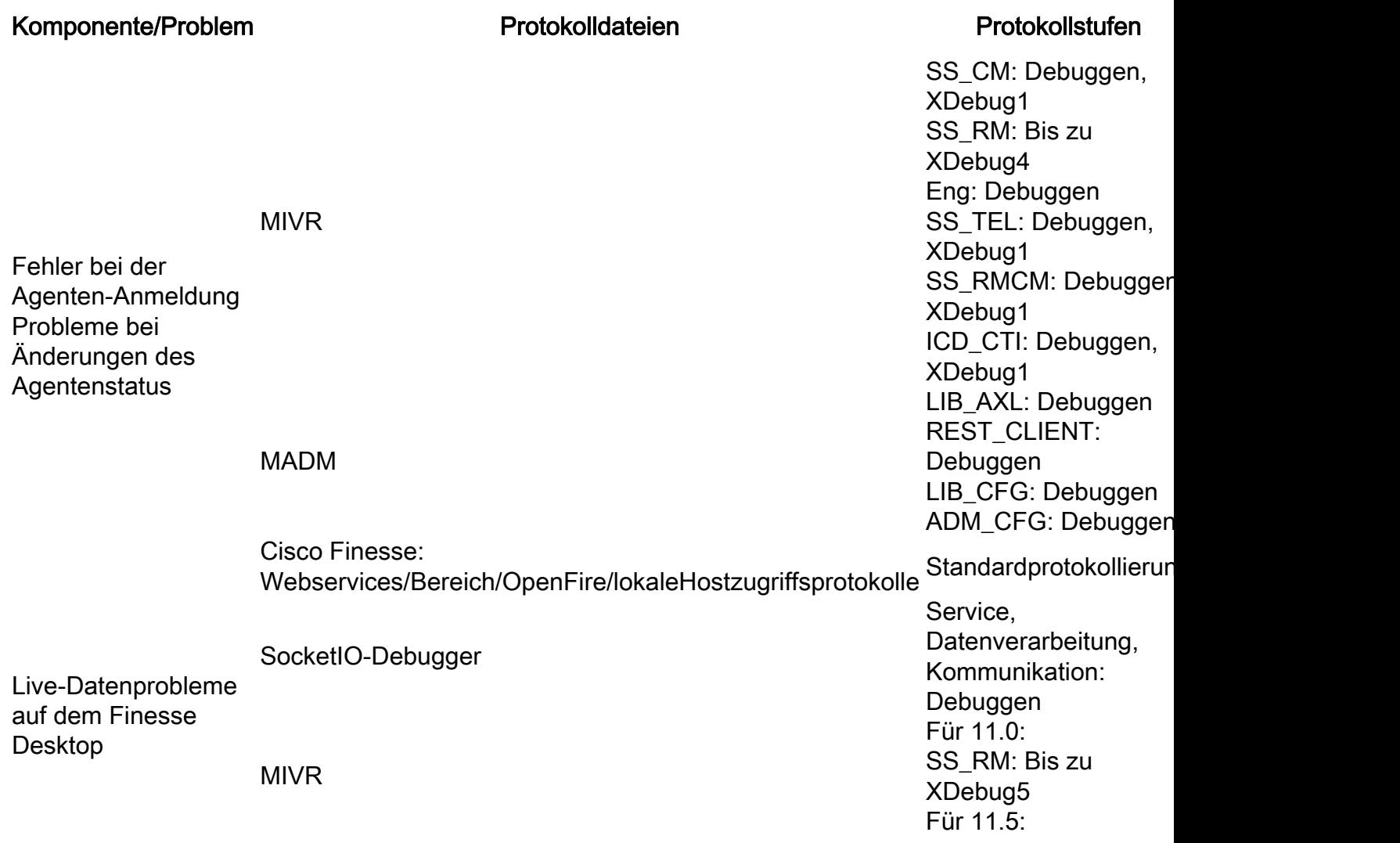

Für alle agentenbezogenen Probleme, z. B. wenn der Finesse-Client die Verbindung verlässt, sammeln Sie Finesse-Client-Protokolle und verwenden Sie auch die lokale Protokollierung, wie in diesem Beispiel gezeigt:

#### Cisco Agent Desktop (CAD/CSD)

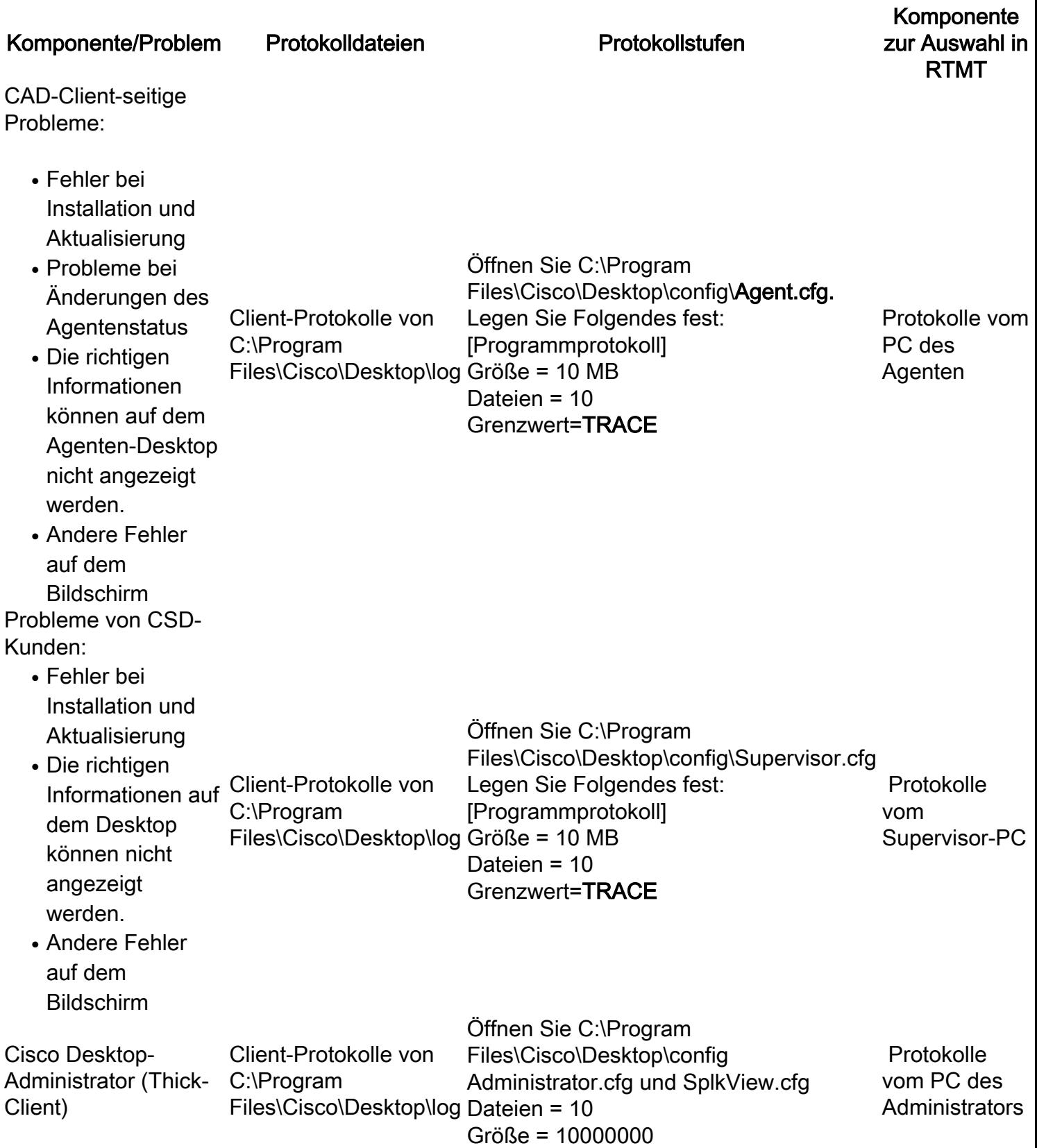

Weitere Informationen zu den Protokollen und den zu sammelnden Informationen finden Sie im Abschnitt "Konfigurationsdateien und Protokolle" unter:

[http://www.cisco.com/c/dam/en/us/td/docs/voice\\_ip\\_comm/cust\\_contact/contact\\_center/crs/expres](/content/dam/en/us/td/docs/voice_ip_comm/cust_contact/contact_center/crs/express_8_5/troubleshooting/guide/cad85ccxtg-cm.pdf) [s\\_8\\_5/troubleshooting/guide/cad85ccxtg-cm.pdf](/content/dam/en/us/td/docs/voice_ip_comm/cust_contact/contact_center/crs/express_8_5/troubleshooting/guide/cad85ccxtg-cm.pdf)

## Reporting und Datenbank

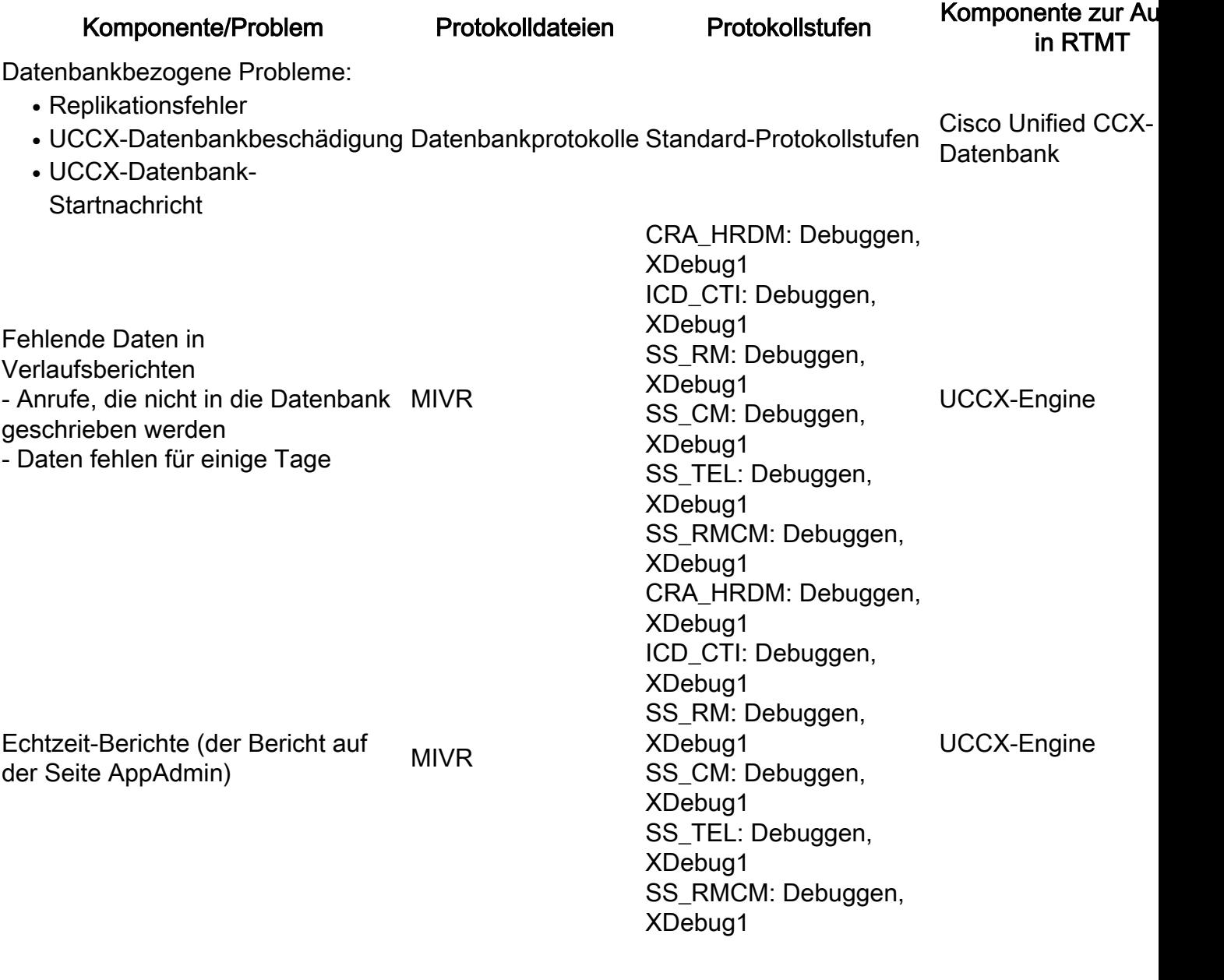

### Chat/E-Mail

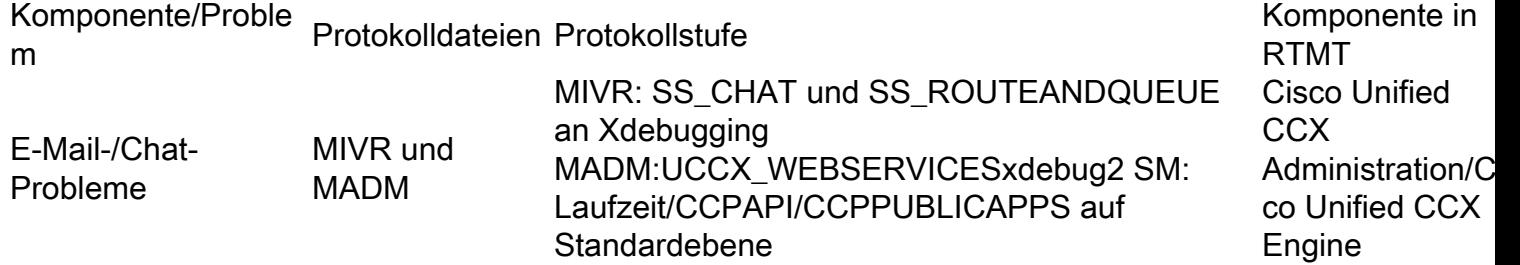

## SocialMiner-Protokolle

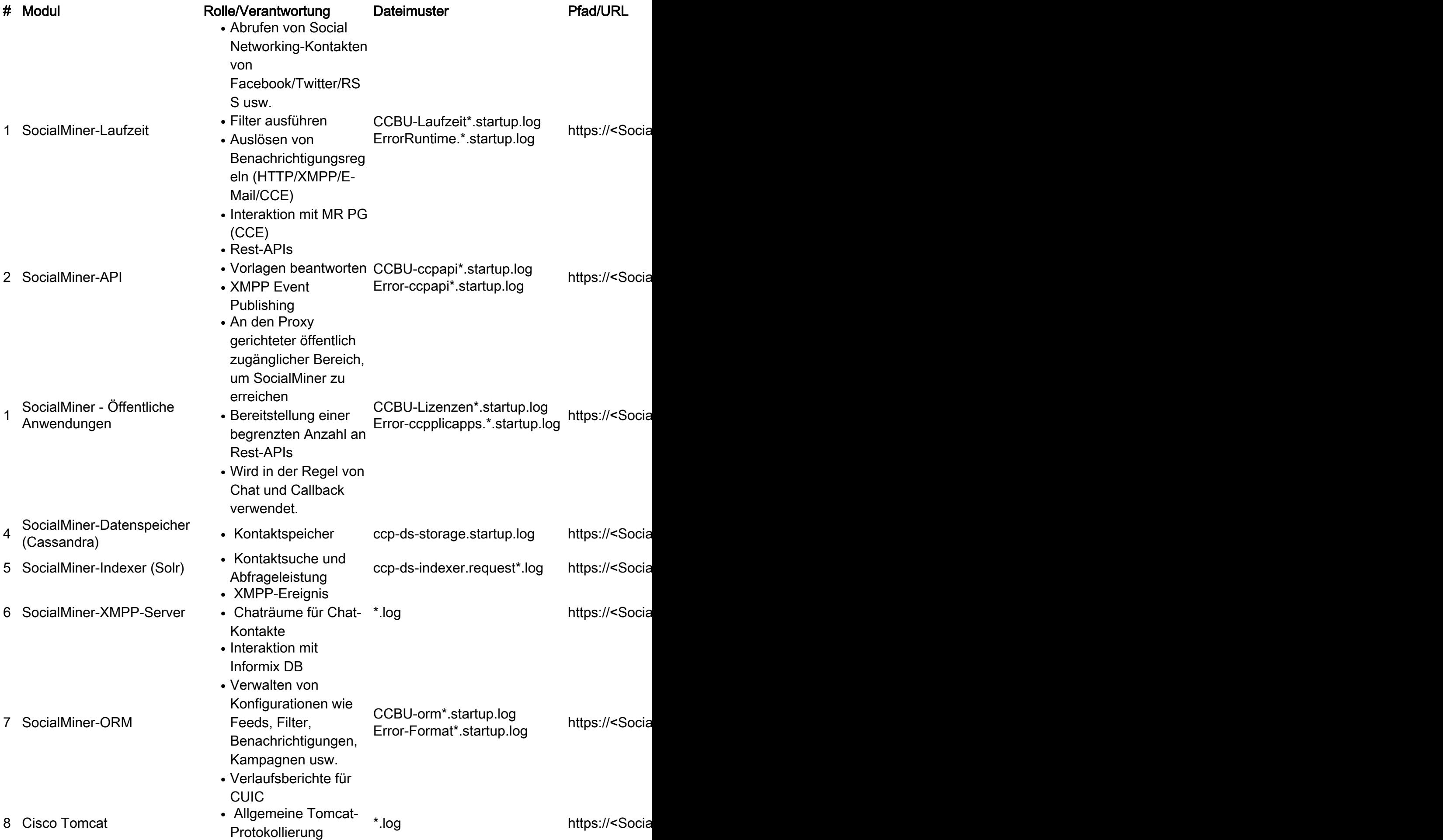

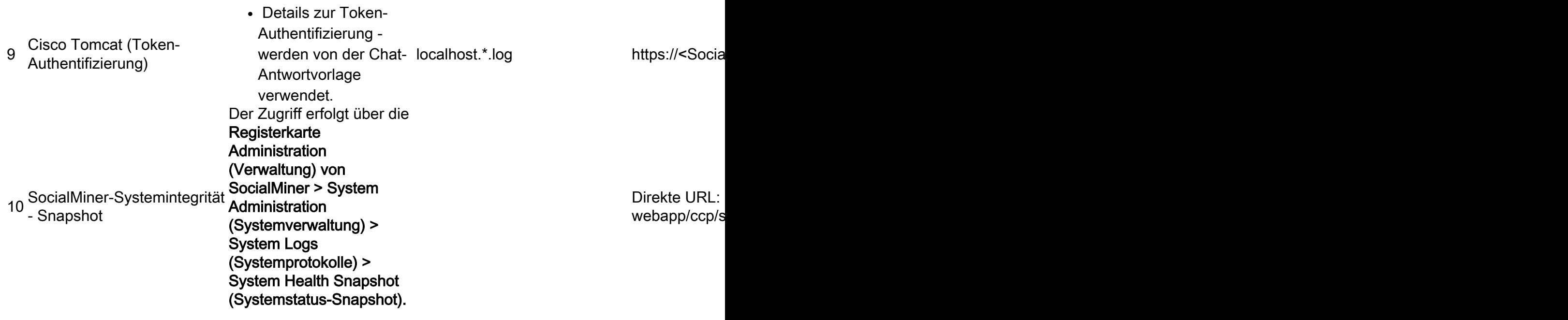